## **RAISING POSITIVE DECIMALS SMALLER THAN ONE TO NONNEGATIVE INTEGER EXPONENTS**

 When working with decimals with only one non-zero digit, exponentiation amounts to raising the non-zero digit to the given power and then moving the decimal point the correct number of places to the left, and adding zeros as place holders.

 When working with decimals having more then one non-zero digit, using a calculator is the best approach. Depending on your calculator the two buttons you need to make note of are

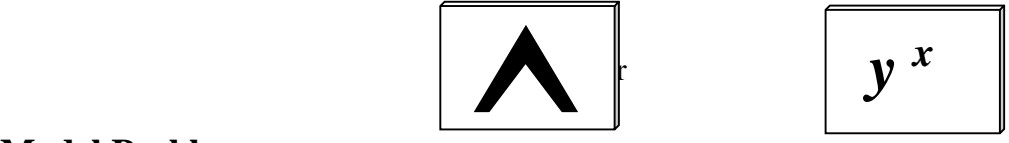

## **Model Problems:**

1.  $(0.001)^3$   $\Rightarrow$  raise 1 to the third power (1<sup>3</sup>=1) and since the number of digits after the decimal point is three the result should have nine digits after the decimal point (# of digits after the decimal point in the original decimal times the exponent)  $\Rightarrow$  0.000000001

2.  $(0.02)^5$   $\Rightarrow$  raise 2 to the fifth power (2<sup>5</sup> = 32)and make sure the result has ten digits after the decimal  $point \Rightarrow 0.0000000032$ 

3.  $(0.34)^4$   $\Rightarrow$  here we will be using a calculator by first entering 0.34, then pressing one of the two buttons shown above, and depending on your calculator, pressing 4 (the exponent)  $\Rightarrow$  0.01336336

## **Practice Exercises:**

Evaluate:

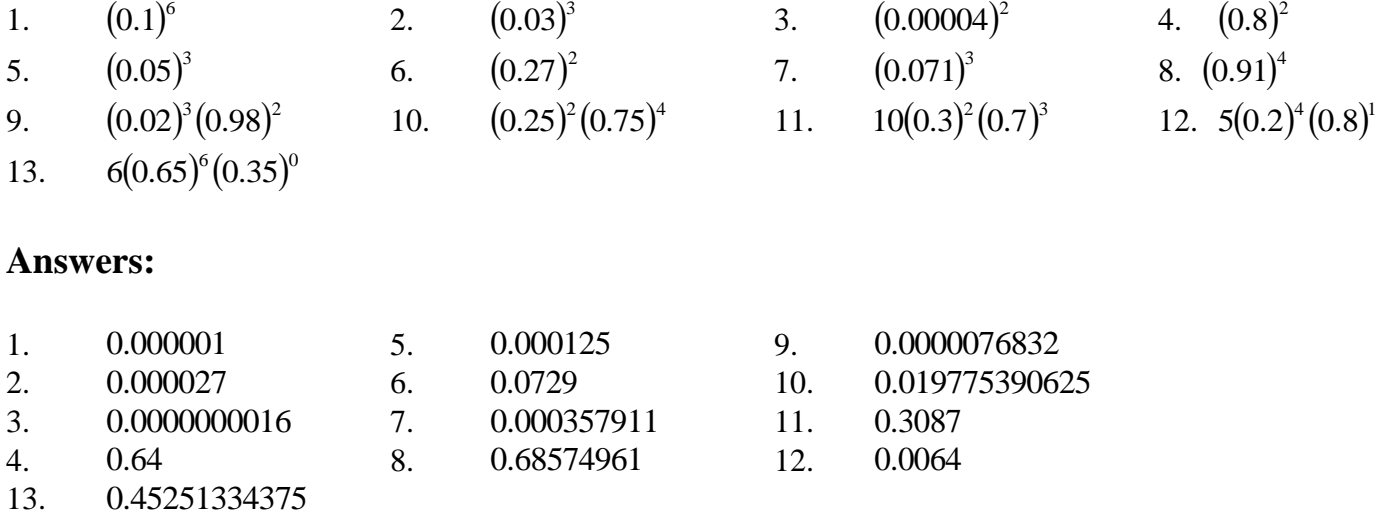